## KLIPING HARIAN PT BANK MANDIRI (PERSERO)Tbk. **Corporate Secretary Group MEDIA** : Bisnis Indonesia **TANGGAL** : 26 November 2015 **HALAMAN**  $: 11$ manc www.bankmandiri.co.id **PANGGILAN** RAPAT UMUM PEMEGANG SAHAM LUAR BIASA PT BANK MANDIRI (PERSERO) Tbk. No. FST.CSC/014/P/XI/2015 Direksi PT Bank Mandiri (Persero) Tbk., (selanjutnya disebut "Perseroan") berkedudukan di Jakarta, dengan ini mengundang para Pemegang Saham untuk menghadiri Rapat Umum Pemegang Saham Luar Biasa (selanjutnya disebut "Rapat") Perseroan yang akan diselenggarakan pada: Jumat / 18 Desember 2015 Hari/Tanggal Pukul 09.00 WIB - selesai Waktu Tempat Auditorium Plaza Mandiri Lt. 3 Jl. Jend. Gatot Subroto Kav. 36-38 Jakarta 12190 Mata Acara: 1. Perubahan Pengurus Perseroan. Mata acara tersebut diselenggarakan untuk memenuhi ketentuan dalam Anggaran Dasar Perseroan dan Undang-Undang No. 19 Tahun 2003 tentang Badan Usaha Milik Negara berikut peraturan pelaksanaannya. Penetapan Pemberlakuan Peraturan Menteri BUMN No. PER-09/MBU/07/2015 tanggal 3 Juli 2015 tentang Program Kemitraan dan Program Bina Lingkungan Badan Usaha Milik Negara ("Permen BUMN No. 09/2015"). Mata acara Rapat tersebut diselenggarakan untuk memenuhi Pasal 2 Ayat (2) Permen-BUMN No. 09/2015 tersebut, bahwa Perseroan Terbuka dapat melaksanakan Program Kemitraan dan Program Bina Lingkungan ditetapkan berdasarkan Rapat Umum Pemegang Saham. **CATATAN:** Perseroan tidak mengirimkan undangan tersendiri kepada para Pemegang Saham karena iklan panggilan ini merupakan undangan resmi sesuai dengan ketentuan Pasal 13 ayat 4 huruf a Anggaran Dasar Perseroan. . Pernegang Saham yang berhak menghadiri/mewakili dalam Rapat adalah Pemegang Saham yang namanya tercatat dalam Daftar Pemegang Saham, atau pemilik saldo rekening efek di Penitipan Kolektif PT Kustodian Sentral Efek Indonesia pada hari Rabu, tanggal 25 November 2015 pukul 16.00 WIB Para Pemegang Saham atau kuasa-kuasa Pemegang Saham yang akan menghadiri Rapat diminta untuk menyerahkan fotokopi Kartu Tanda Penduduk (KTP) atau bukti<br>jati diri yang sah lainnya sebelum memasuki ruang Rapat. Bagi Pemegang Saham yang berbentuk Badan Hukum diminta untuk membawa fotokopi Anggaran Dasar .<br>Perusahaan yang terakhir serta dokumen yang membuktikan susunan pengurus (Direksi dan Dewan Komisaris) yang terakhir. Bagi Pemegang Saham yang sahamnya dimasukkan dalam penitipan kolektif PT Kustodian Sentral Efek Indonesia diwajibkan membawa Konfirmasi Tertulis Untuk Rapat (KTUR) yang dapat diperoleh di kantor Biro Administrasi Efek tersebut pada butir 5 di bawah atau di bank kustodian dimana Pemegang Saham membuka rekening efeknya pada jam kerja. Pemegang Saham yang tidak hadir dalam Rapat dapat diwakili oleh kuasanya dengan ketentuan bahwa para anggota Direksi, anggota Dewan Komisaris dan Karyawan Perseroan tidak dapat bertindak sebagai kuasa Pemegang Saham dalam Rapat'ini. Formulir Surat Kuasa dapat diperoleh di Kantor Biro Administrasi Efek ("BAE") Perseroan setiap jam kerja dan setelah formulir surat kuasa diisi oleh Pemegang Saham, selanjutnya disampaikan kepada Perseroan melalui Kantor BAE, yaitu PT Datindo Entrycom, dengan alamat di Puri Datindo Wisma Diners Club International Annex, Jl. Jenderal Sudirman Kav. 34'Jakarta 10220, selambat-lambatnya tanggal 11 Desember 2015. Bahan-bahan yang akan dibicarakan dalam Rapat tersedia pada website Perseroan (www.bankmandiri.co.id) serta bahan rapat dapat diperoleh juga di Kantor Pusat Perseroan dengan alamat PT Bank Mandiri (Persero) Tbk., Plaza Mandiri Lt. 3, Jl. Jend. Gatot Subroto Kav.36-38, Jakarta 12190, Telp. (021) 5291 3321, Fax. (021) 526 3460 pada setiap jam kerja jika diminta secara tertulis oleh Pemegang Saham, kecuali untuk bahan mata acara<br>Perubahan Pengurus Perseroan tersedia paling lambat pada saat Rapat diselenggarakan. 7. Untuk mempermudah pengaturan dan tertibnya Rapat, Pemegang Saham atau kuasakuasanya yang sah dimohon dengan hormat telah berada di tempat Rapat selambatlambatnya 30 (tiga puluh) menit sebelum Rapat dimulai. Jakarta, 26 November 2015 PT Bank Mandiri (Persero) Tbk. **Direksi** mandiri call 14000 Terdepan, Terpercaya. Tumbuh bersama Anda

## KLIPING HARIAN PT BANK MANDIRI (PERSERO)Tbk.

mandırı **Corporate Secretary Group MEDIA: The Jakarta Post** DATE : November 26, 2015 PAGE : 3 mar www.bankmandiri.co.id **NOTICE FOR** EXTRAORDINARY GENERAL MEETING OF SHAREHOLDERS OF PT BANK MANDIRI (PERSERO) Tbk. No. FST.CSC/014/P/XI/2014 The Board of Directors of PT Bank Mandiri (Persero) Tbk. (the "Company"), having its domicile in Jakarta, hereby invite the Shareholders to attend the Extraordinary General Meeting of Shareholders ("EGMS"), which will be held on: : Friday/ December 18, 2015 Dav/Date 09.00 WIB - finished Time **Auditorium** Venue 3rd Floor Plaza Mandiri Jl. Jend. Gatot Subroto Kav. 36-38 Jakarta 12190 Agendas: Change in the Company's management (Board of Directors and/or Board of Commissioners). The proposed agenda is to meet the Company's Articles of Association and Law No. 19 of 2003 on State Owned Enterprises along with its implementing regulations. The implementation of the Ministry of State Owned Enterprises Regulation No. PER-09/MBU/07/2015 dated 3 July 2015 regarding the Partnership and Community Development Program ("Permen BUMN No. 09/2015"). The proposed agenda is to comply with the provisions of Article 2 Paragraph 2 of the Permen BUMN No. 09/2015, that the Partnership and Community Development Program as set out in Permen BUMN No. 09/2015 can be executed by the public company upon approval from Shareholders Meeting. NOTES: The Company will not send any separate invitation to the Shareholders as this announcement constitutes as the official invitation in accordance with the provision stipulated in Article 13 paragraph 4 section a of the Company's Articles of Association. Shareholders who are entitled to attend or represented at the EGMS, whose names are recorded in the Shareholders Register of the Company or the holders of collective deposit account of PT Kustodian Sentral Efek Indonesia on Wednesday, November 25, 2015 at 16.00 WIB. The Shareholders or their proxy are required to submit copy of their Identity Cards (Kartu Tanda Penduduk) or other forms of valid identification before entering the meeting venue. Shareholders which are legal entity are required to submit copy (ies) of their latest articles of association, and documents evidencing their latest management compositions (Board of Directors and Board of Commissioners). Shareholders of the Company, whose shares are deposited at the collective depository of PT Kustodian Sentral Efek Indonesia (KSEI), are required to submit written confirmations to attend the meeting KTUR (Konfirmasi Tertulis Untuk Rapat), which can be obtained from the Company's share registrar office as mention at point 5 or the custodian bank. Any Shareholders who are unable to attend the EGMS may be represented by their proxy, provided that none of the members of the Board of Directors or the Board of Commissioners, or the employees of the Company may act as the proxy of the Shareholder at this EGMS. 5. Forms of power of attorney are available during office hours at the Company's share registrar office and the completed power of attorney form must be submitted to the Company, through the Company's share registrar office, PT Datindo Entrycom, Puri Datindo Wisma Diners Club Annex Jl. Jend. Sudirman Kav. 34 Jakarta 10220, by December 11, 2015 at the latest. All materials for the EGMS are available on the Company's website (www.bankmandiri.co.id) and the meeting materials can be obtained with written request by the Shareholders during office hours in the Head Office of the Company, PT Bank Mandiri (Persero) Tbk., Plaza Mandiri, 3rd Floor, Jl. Jenderal Gatot Subroto Kav. 36-38, Jakarta 12190, Phone (021) 5291 3321, Facsimile (021) 526 3460, except for material related to the agenda changes in the Company's management will be available on the EGMS. In order to ensure the orderliness of the EGMS, the Shareholders or their certified proxies are required - to be present at the venue of the AGMS no later than thirty (30) minutes before the commencement of the EGMS. lakarta, November 26, 2015 PT Bank Mandiri (Persero) Tbk. The Board of Directors

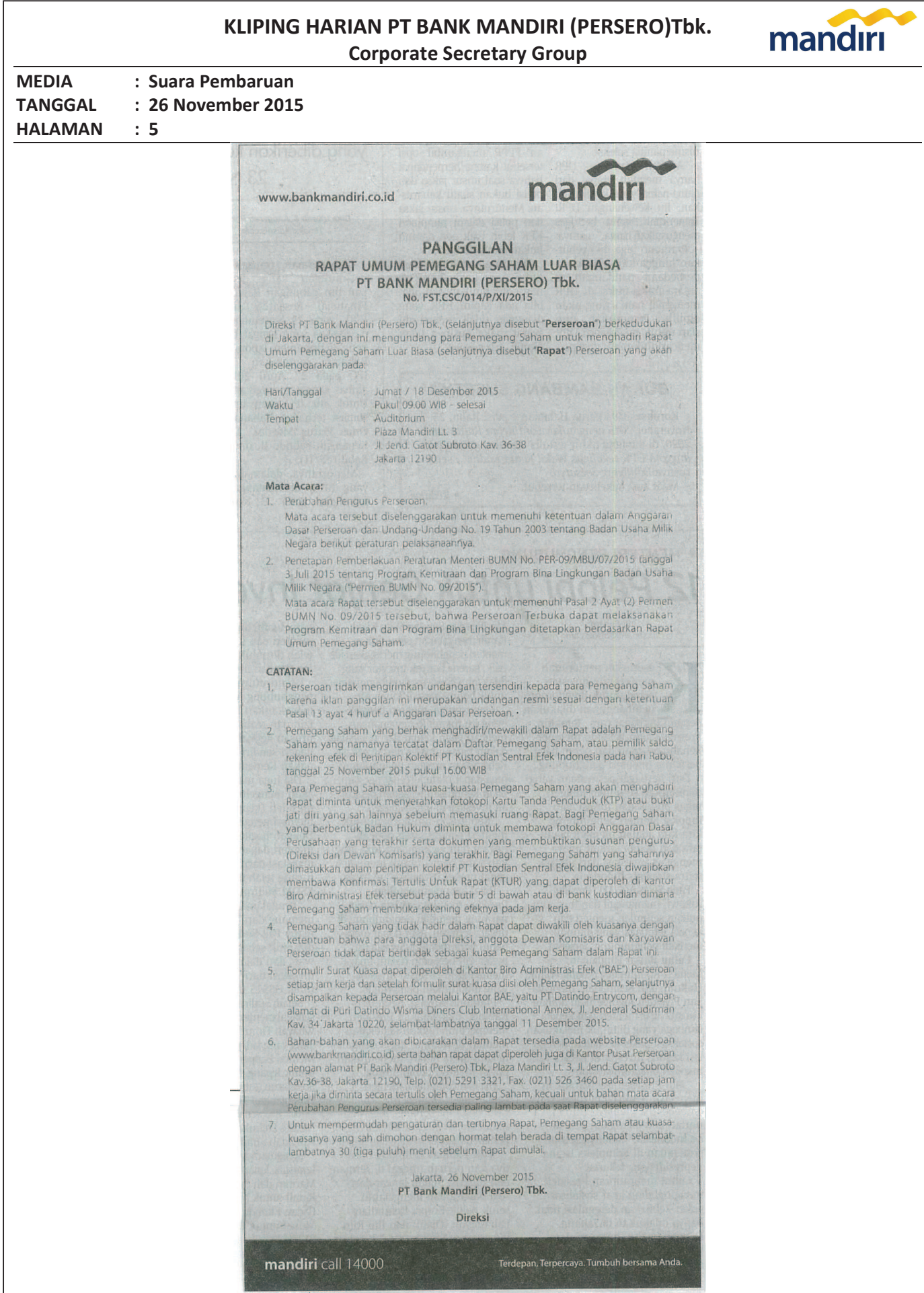